## Problemas sobre el método simplex.

Roberto Gil Ortiz-Solis<sup>1</sup>

<sup>1</sup>Tecnológico Nacional de México - Campus Zacatecas Occidente

February 18, 2020

## Reddy Mikks.

Reddy Mikks produce pinturas para interiores y exteriores con dos materias primas M1 y M2. La siguiente tabla proporciona datos básicos del problema.

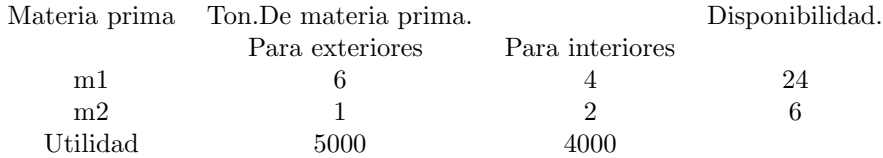

Table 1: Datos basicos del caso.

Una encuesta de mercado indica que la demanda diaria de pintura para interiores no puede exceder la de pintura de exteriores en más de una tonelada a sí mismo que la demanda diaria máxima de pintura para interiores es de 2 toneladas.

Reddy Mikks se propone a determinar la mejor combinación óptima de pinturas para interiores y exteriores que maximiza la utilidad de diaria total.

 $x_1$  = Toneladas diarias para exteriores.

 $x_2$  = Toneladas diarias para interiores.

La meta de Reddy Mikks es maximizar la utilidad diaria de ambas pinturas.

 $5x_1 = Utilidad$  para exteriores en dolares.

 $4x_2 = Utilidad$  para interiores en dolares.

Z representa la utilidad diaria total entonces:

Maximizar:  $Z = 5x_1 + 4x_2$ 

A continuación definimos las restricciones.

(Consumo de materias primas para ambas pinturas) ≤ (Disponiblidad max ima de materias primas)

Las ecuaciones para este problema son: (Restricciones)

 $6x_1 + 4x_2 \leq 24$  $x_1 + 2x_2 \leq 6$  $-x_1 + x_2 \leq 1$  $x_2\leq 2$  $x_1, x_2 \geq 0$ 

La meta el problema es determinar la solución óptima es decir la mejor solución factible que maximiza la utilidad total de:  $Z = 5x_1 + 4x_2$ 

## Para resolver este problema por el método simplex atravez de Excel y de su funcion solver.

1. Se planea la forma de la tabla a diseñar para aplicar las funciones.

2. Se establece el objetivo a maximizar o minimizar. Maximizar:  $Z =$ 

 $5x_1 + 4x_2$ 3. Se convierte las ecuaciones de las restricciones en datos y se a˜naden en la tabla.

 $6x_1 + 4x_2 \leq 24$ 

 $x_1 + 2x_2 \leq 6$ 

 $-x_1 + x_2 \leq 1$ 

 $x_2 \leq 2$ 

 $x_1, x_2 \geq 0$ 

- 1. Se ingresa a solver y se a˜nade la celda objetivo, celdas variables y se agregan las restricciones.
- 2. Al final se pulsa resolver y se marcan los resultados.

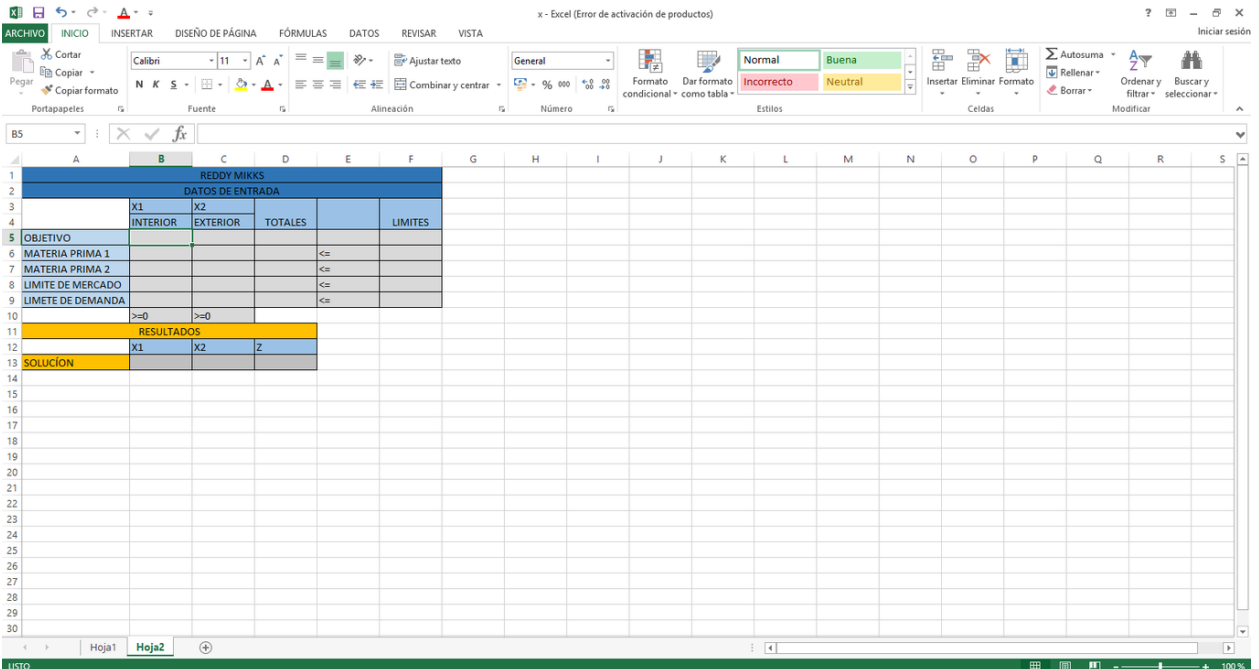

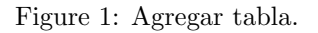

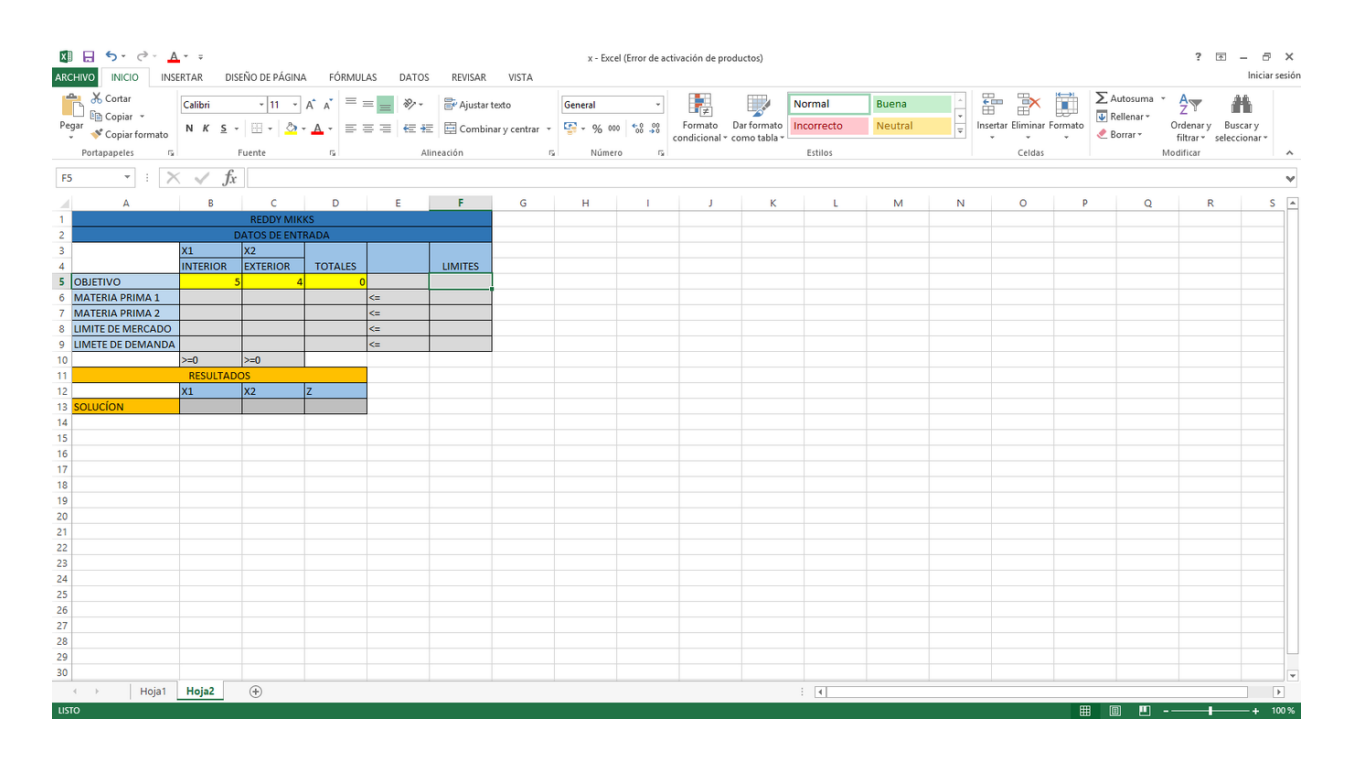

Figure 2: Agregar objetivo.

|                                                                                                    | 图 日 ち· ペ· A· =                                    |                   |                   |                                            |                                |                |           |                     |                   | x - Excel (Error de activación de productos) |   |               |         | $? \quad \Box - \quad \Box$ X<br>Iniciar sesión |         |     |             |                         |                          |
|----------------------------------------------------------------------------------------------------|---------------------------------------------------|-------------------|-------------------|--------------------------------------------|--------------------------------|----------------|-----------|---------------------|-------------------|----------------------------------------------|---|---------------|---------|-------------------------------------------------|---------|-----|-------------|-------------------------|--------------------------|
| <b>ARCHIVO</b><br>INICIO INSERTAR DISEÑO DE PÁGINA FÓRMULAS DATOS REVISAR VISTA<br>$\begin{tabular}{ c c c c c c c } \hline \textbf{F} & \textbf{F} & \textbf{F} & \textbf{D} & \textbf{2} & \textbf{2} & \textbf{2} & \textbf{2} & \textbf{3} & \textbf{3} & \textbf{4} & \textbf{5} & \textbf{5} & \textbf{6} & \textbf{6} & \textbf{7} & \textbf{8} & \textbf{8} & \textbf{9} & \textbf{1} & \textbf{1} & \textbf{1} & \textbf{1} & \textbf{1} & \textbf{1} & \textbf{1} & \textbf{1} & \textbf{1}$ |                                                   |                   |                   |                                            |                                |                |           |                     |                   |                                              |   |               |         |                                                 |         |     |             |                         |                          |
|                                                                                                    |                                                   |                   |                   |                                            |                                |                |           |                     |                   |                                              |   |               | Buena   |                                                 |         |     |             |                         |                          |
|                                                                                                    |                                                   |                   |                   |                                            |                                |                |           |                     |                   |                                              |   |               | Neutral | $\frac{1}{\sqrt{2}}$                            |         |     |             | Ordenary Buscary        |                          |
|                                                                                                    |                                                   |                   |                   |                                            |                                |                |           |                     |                   |                                              |   |               |         |                                                 |         |     |             | filtrar v seleccionar v |                          |
|                                                                                                    | Portapapeles<br>$\mathbb{Z}$                      |                   | Fuente            | <b>Contract Contract Contract Contract</b> |                                |                |           | Alineación 5 Número | <b>CONTRACTOR</b> |                                              |   | Estilos       |         |                                                 | Celdas  |     |             | Modificar               | $\sim$                   |
| G9                                                                                                    | $\cdot$ $\cdot$ $\times$ $\sqrt{f}$               |                   |                   |                                            |                                |                |           |                     |                   |                                              |   |               |         |                                                 |         |     |             |                         |                          |
| $\mathcal{A}$                                                                                                    |                                                   |                   | A B C D E F       |                                            |                                |                | $-$ G $-$ | H                   | л.                | $\mathbf{J}$                                 | к | L.            | M       | N                                               | $\circ$ | P   | $\mathbf Q$ | R                       | $S \rightarrow$          |
| <b>REDDY MIKKS</b>                                                                                                    |                                                   |                   |                   |                                            |                                |                |           |                     |                   |                                              |   |               |         |                                                 |         |     |             |                         |                          |
| $\begin{array}{c} 1 \\ 2 \\ 3 \end{array}$<br><b>DATOS DE ENTRADA</b>                                                                                                    |                                                   |                   |                   |                                            |                                |                |           |                     |                   |                                              |   |               |         |                                                 |         |     |             |                         |                          |
|                                                                                                    |                                                   | $x_1$             | $\vert x_2 \vert$ |                                            |                                |                |           |                     |                   |                                              |   |               |         |                                                 |         |     |             |                         |                          |
| $\overline{4}$                                                                                                    |                                                   | <b>INTERIOR</b>   | EXTERIOR          | <b>TOTALES</b>                             |                                | <b>LIMITES</b> |           |                     |                   |                                              |   |               |         |                                                 |         |     |             |                         |                          |
|                                                                                                    | 5 OBJETIVO                                        |                   | 61                | -ol                                        |                                |                |           |                     |                   |                                              |   |               |         |                                                 |         |     |             |                         |                          |
|                                                                                                    | 6 MATERIA PRIMA 1<br>7 MATERIA PRIMA 2            |                   |                   |                                            | $0 < \epsilon$<br>$ 0  \leq x$ | 24             |           |                     |                   |                                              |   |               |         |                                                 |         |     |             |                         |                          |
|                                                                                                    | 8 LIMITE DE MERCADO                               |                   |                   |                                            | $0 < \equiv$                   |                |           |                     |                   |                                              |   |               |         |                                                 |         |     |             |                         |                          |
|                                                                                                    | 9 LIMETE DE DEMANDA                               |                   |                   |                                            | $ 0  \leq  $                   |                |           |                     |                   |                                              |   |               |         |                                                 |         |     |             |                         |                          |
| 10 <sup>1</sup>                                                                                                    |                                                   | $>=0$             | $\geq 0$          |                                            |                                |                |           |                     |                   |                                              |   |               |         |                                                 |         |     |             |                         |                          |
| 11                                                                                                    |                                                   | <b>RESULTADOS</b> |                   |                                            |                                |                |           |                     |                   |                                              |   |               |         |                                                 |         |     |             |                         |                          |
|                                                                                                    | 12                                                | $x_1$             | $\vert x_2 \vert$ | z                                          |                                |                |           |                     |                   |                                              |   |               |         |                                                 |         |     |             |                         |                          |
|                                                                                                    | 13 SOLUCION                                       |                   |                   |                                            |                                |                |           |                     |                   |                                              |   |               |         |                                                 |         |     |             |                         |                          |
| 14                                                                                                    |                                                   |                   |                   |                                            |                                |                |           |                     |                   |                                              |   |               |         |                                                 |         |     |             |                         |                          |
| 15                                                                                                    |                                                   |                   |                   |                                            |                                |                |           |                     |                   |                                              |   |               |         |                                                 |         |     |             |                         |                          |
| 16                                                                                                    |                                                   |                   |                   |                                            |                                |                |           |                     |                   |                                              |   |               |         |                                                 |         |     |             |                         |                          |
| $\frac{17}{18}$                                                                                                    |                                                   |                   |                   |                                            |                                |                |           |                     |                   |                                              |   |               |         |                                                 |         |     |             |                         |                          |
|                                                                                                    |                                                   |                   |                   |                                            |                                |                |           |                     |                   |                                              |   |               |         |                                                 |         |     |             |                         |                          |
| $\frac{19}{20}$                                                                                                    |                                                   |                   |                   |                                            |                                |                |           |                     |                   |                                              |   |               |         |                                                 |         |     |             |                         |                          |
|                                                                                                    |                                                   |                   |                   |                                            |                                |                |           |                     |                   |                                              |   |               |         |                                                 |         |     |             |                         |                          |
| $\frac{21}{22}$                                                                                                    |                                                   |                   |                   |                                            |                                |                |           |                     |                   |                                              |   |               |         |                                                 |         |     |             |                         |                          |
|                                                                                                    |                                                   |                   |                   |                                            |                                |                |           |                     |                   |                                              |   |               |         |                                                 |         |     |             |                         |                          |
| 23<br>24<br>25<br>26                                                                                                    |                                                   |                   |                   |                                            |                                |                |           |                     |                   |                                              |   |               |         |                                                 |         |     |             |                         |                          |
|                                                                                                    |                                                   |                   |                   |                                            |                                |                |           |                     |                   |                                              |   |               |         |                                                 |         |     |             |                         |                          |
|                                                                                                    |                                                   |                   |                   |                                            |                                |                |           |                     |                   |                                              |   |               |         |                                                 |         |     |             |                         |                          |
|                                                                                                    |                                                   |                   |                   |                                            |                                |                |           |                     |                   |                                              |   |               |         |                                                 |         |     |             |                         |                          |
| $\frac{27}{28}$                                                                                                    |                                                   |                   |                   |                                            |                                |                |           |                     |                   |                                              |   |               |         |                                                 |         |     |             |                         |                          |
|                                                                                                    |                                                   |                   |                   |                                            |                                |                |           |                     |                   |                                              |   |               |         |                                                 |         |     |             |                         |                          |
| $\frac{29}{30}$                                                                                                    |                                                   |                   |                   |                                            |                                |                |           |                     |                   |                                              |   |               |         |                                                 |         |     |             |                         |                          |
|                                                                                                    | $\longrightarrow$ 4 $\longrightarrow$ 10<br>Hoja1 | Hoja2             | $\circledast$     |                                            |                                |                |           |                     |                   |                                              |   | $\frac{1}{2}$ |         |                                                 |         |     |             |                         | $\overline{\phantom{a}}$ |
| LISTO                                                                                                    |                                                   |                   |                   |                                            |                                |                |           |                     |                   |                                              |   |               |         |                                                 |         | 用 画 |             | $\mathbf{m}$ $\cdots$   | $-+ 100\%$               |

Figure 3: Transformar ecuaciones a datos en Excel.

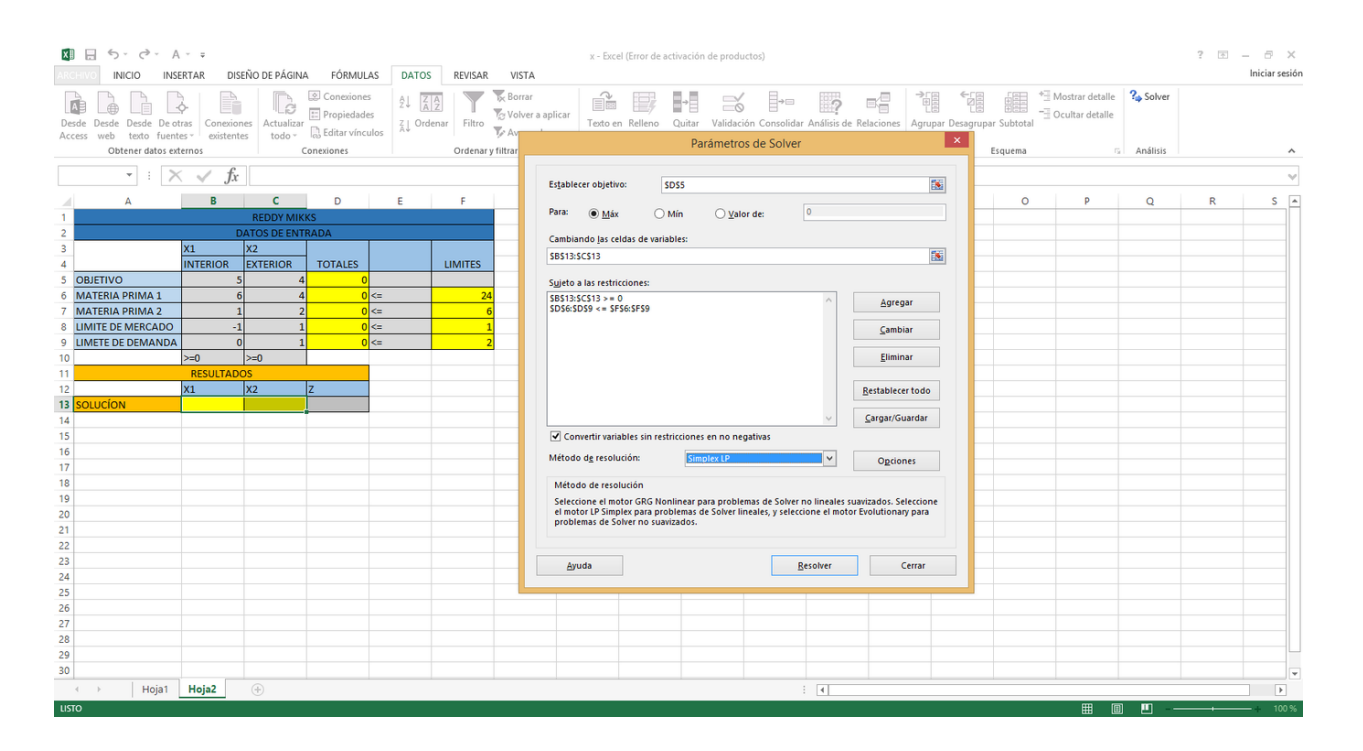

Figure 4: Configurar Solver.

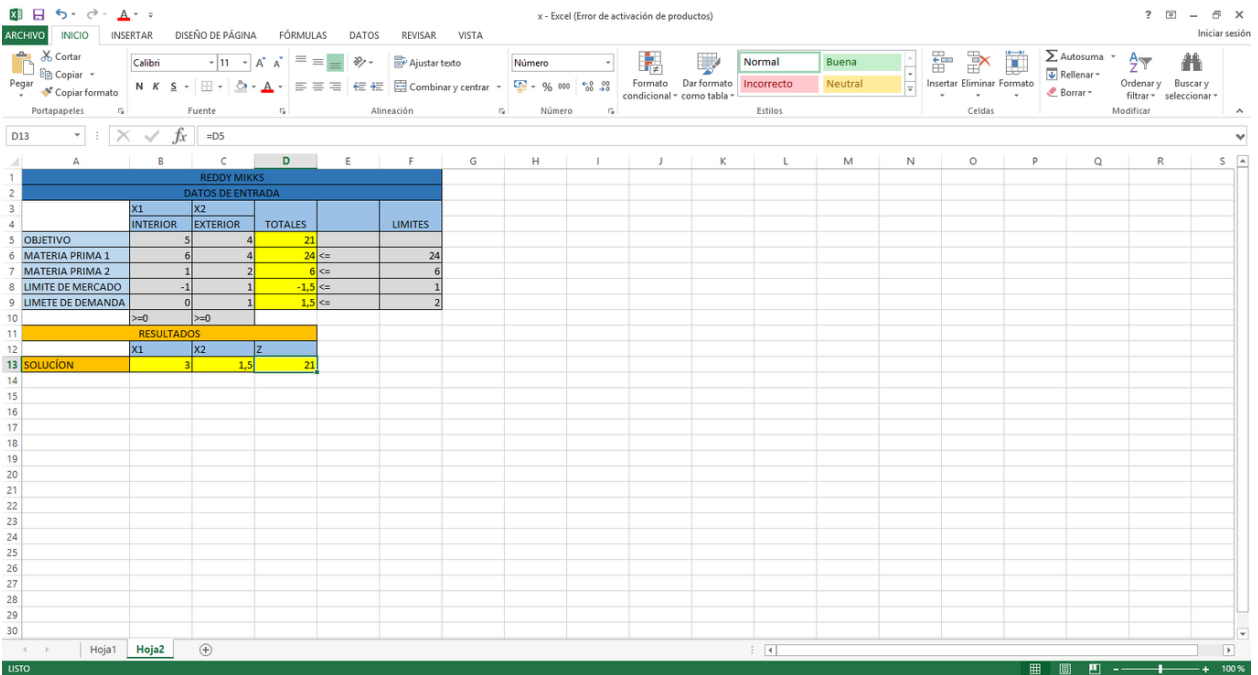

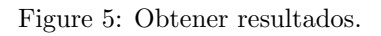

En conclusión se necesitan 3 toneladas de materia prima para exteriores y 1.5 toneladas de materia prima para interiores, y esto generara una utilidad diaria de 21000\$ dolares.